## **Ip Cam Viewer User Guide**>>>CLICK HERE<<<

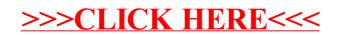